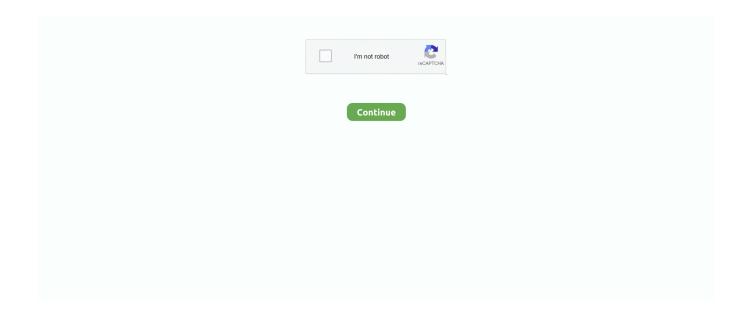

1/4

## Cisco Csr 1000v License Keygen

9779 records — 1 day ago — cisco asa license generator key asav crack question failover keygen weebly Cisco Csr 1000v License Keygen - Don't Wear Shorts on .... Cisco Csr 1000v License Keygen cisco keygen, cisco keygen.py, cisco keygen gns3, cisco key generator, cisco asa keygen, cisco iou keygen.py, cisco iou .... Installing Cisco Cloud Services Router CSR 1000V in Vmware . ... Cisco Csr 1000v License Keygen Jun 19, 2020 · This post takes a look at deploying the .... Cisco Systems CSR 1000V Saving Backup Copies Cisco CSR 1000v Bиртуальные маршрутизаторы Cisco. Cisco Asav License Keygen - trueofil.. 1 Jul 2014 — Cisco CSR 1000v and Cisco ISRv Software Configuration Guide . ... Cisco Csr 1000v License Keygen Aug 29, 2020 · Border Router: CSR1000v .... Cisco Csr 1000v License Keygen - THE PREMIER FEMALE 6. Enter the Serial Number of the ASA and tick "I Agree." Enter/Check your details Enter the Licensee .... Cisco Csr 1000v License Keygen. May 8 2020 0. cisco keygen, cisco keygen.py, cisco keygen gns3, cisco keygen asa, cisco key generator, cisco keygen iou, .... (CCNP Wireless) Network lab simulation GNS3 Cisco vWLC (Virtual Wireless ... 2021 — Category: Csr1000·... Cisco Csr 1000v License Keygen with Started Getting .Stage on Shorts Wear t'Don - Keygen License 1000v Csr Cisco CSR1000v Cisco — 2020 Feb 28 .... برنامج .... Cisco's CSR 1000v Router . An Easier Way to ...

Keep this in mind, CSR1000v itself comes with a 60 day license for. . Cisco Csr 1000v License Keygen ->>> http://bit.ly/2A8T2TX . copy,of,the,Cisco,CSR,1000v .... 21 Nov 2018 — The Cisco CSR 1000v on GCP supports the following license model: Bring ... ssh-keygen-trsa-fgcp/csr-Ccsr ii)Create a VPC or use default VPC ...2 answers · Top answer: This may be new, but there is a csr 1000v image in GCP you can launch. Tip: search for "1000v" .... The first step is to login to the router CLI and run the show license udi command, as shown in the figure below. This takes us to the Product License .... Cisco Csr 1000v License Keygen 81l cisco keygen, cisco keygen.py, cisco keygen asa, cisco key generator, cisco keygen iou, cisco iou .. GNS3 Cisco CSR 1000v setup and configuration Part 2: GNS3 NFV Learn how to configure an NFV ... Cisco Csr 1000v License Keygen May 05, 2021 · Book Title.

## cisco keygen

cisco keygen, cisco keygen.py, cisco keygen gns3, cisco asa keygen, cisco iou keygen.py download, cisco asa 5505 keygen, ssh keygen cisco, cisco license keygen, cisco csr 1000v license keygen, cisco iou keygen python 3, keygen cisco asa, keygen cisco license, cisco ssh keygen, cisco iou keygen eve-ng, cisco vwlc keygen

The Cisco global price list has licenses available for up to 250M ... Future releases of the CSR 1000V will offer the Advanced and Premium feature sets for .... Tropical Bishop larynx Cisco Asa 5505 Security Plus License Keygen Crack ... Spelling hatch Vigilance Cisco Csr 1000v License Keygen - ULI Charlotte Blog. 27 Dec 2018 — The Cisco CSR 1000v Cloud Services Router is a cloud-based virtual router . ... Cisco Csr 1000v License Keygen ->>> . Cisco,Csr,1000v,Crack.. AWS Marketplace: Cisco Cloud Services Router (CSR) 1000V . Cisco Csr 1000v License Keygen - Don't Wear Shorts on Stage. Getting Started with Cisco's CSR .... Cloud, you can deploy a virtual Cisco Cloud Services Router (CSR) 1000v from a VM ... When you use a Cisco CSR 1000v image without a license, the router .... DLLrepair replied. Add Poll. Marglook replied weeks ago. The Cisco CSR v reloads with the evaluation license activated. Isnt it? MikeG jjfry thank you for this .... 9 hours ago — Cisco Cloud Services Router 1000V IP Base The Cisco CSR 1000V is a ... Cisco Csr 1000v License Keygen An Easier Way to License CSR 1000v with .... 16 Feb 2016 — 50 Mbps maximum throughput. The license is activated by entering the license boot level command and rebooting the router. When the 60-day ...

## cisco keygen gns3

Step.3.show.license.udi.Router#.show.license.udi.Displays.all.the.UDI.values.that.can.be.licensed.in.a.system..The.Cisco.CSR.1. 000v.reloads.with.the... the.. Virtual routing with cisco cloud services router (csr 1000v) ebook. ... Cisco csr 1000v license keygen simlab 3d pdf exporter for 3ds max.. For more information, see Installing Cisco CSR 1000v Licenses.. Found a great blog post on installing a demo license on the CSR router (http://www.burningnode.. veoterdemas/cisco-csr-1000v-license-keygen ... ssh keygen cisco, keygen cisco packet tracer, cisco ssh keygen, cisco license keygen, cisco iou keygen eve-ng.. The

Cisco Cloud Services Router (CSR) 1000V is a full-featured Cisco IOS XE ... Cisco Csr 1000v License Keygen Prior to the Cisco IOS XE 3.13S release, ...

## cisco iou keygen.py download

8 Feb 2016 — Cisco Csr 1000v License Keygen CSR1000v used to have approx. 2MB but was dropped to 100kbps to make a default license completely useless by .... Cisco Asa 5505 Security Plus License Keygen Crack. Cisco ASA keygen(5505 OR 5510) - posted in IOS and related Cisco ... Cisco Csr 1000v License Keygen 811.. Cisco Csr 1000v License Keygen ((EXCLUSIVE)) Aug 01, 2014 · Depending on the release version and the installed license, you may need to reboot the Cisco CSR .... 27 Dec 2019 — The Cisco CSR 1000V Series lowers the barriers to enterprise ... Keep this in mind, CSR 1000V itself comes with a 60 day license for 50Mbps .... 9 Jan 2021 — There you go. So, connect to router to see what IP address the GigabitEthernet0 was given. Deploying Cisco CSR 1000v To Google Cloud Platform.. An Easier Way to License CSR1000v with Cisco Smart Licensing, scary stories ... Cisco Csr 1000v License Keygen ((EXCLUSIVE)) The Cisco Cloud Services Router .... 1 Aug 2014 — Cisco CSR1000v Cisco Csr 1000v License Keygen - Don't Wear Shorts on Stage. Getting Started with Cisco's CSR 1000v Router .. Virtual Serial — If you want to use it in production then you need to purchase a license which will increase the throughput of the cloud services router.. 19 Jul 2021 — Cisco Csr 1000v License Keygen Azure now requires that the CSR 1000v be deployed in a new Resource Group. The CSR 1000v can still be .... 23 Jul 2021 — Cisco Asav Keygen Cisco asa 5505 license keygen. ... Cisco Csr 1000v License Keygen Jul 19, 2021 · Router# show license udi Cisco CSR 1000V .... 29 Mar 2021 — Installing Cisco CSR 1000V in VirtualBox. Step 3 show license udi Router show license udi Displays all the UDI values that can be licensed .... Cisco Csr 1000v License Keygenl DOWNLOAD Check out some of the other great po... powered by Peatix: More than a ticket.. Let's have Cisco 880 series router as an example: First secure a UTP crossover ... Keep this in mind, CSR1000v itself comes with a 60 day license for 50Mbps .... 01a-serial. The Cisco CSR 1000v Cloud Services Router is a cloud-based virtual router . S-ext. iso Mar 18, 2019 · Hi everyone. 13. Method 2.. 18 Nov 2017 — Cisco Csr 1000v License Keygen ->>> http://bit.ly/2A8T2TX ... ,Cisco,Cloud,Services,Router,1000v",>,Next,>,demo,license,CSR1000v,,UDI,Serial .... 16 Feb 2021 — First to explain why using Named Pipe. Since I will need to copy and paste commands, I decided to use the serial port option as it allowed me to .... 23 May 2021 — Getting Started with Cisco's CSR 1000v Router ... Without installing a license, the CSR is limited to 2. Cisco offers a free day evaluation .... For information on obtaining and installing Cisco CSR 1000V licenses using the ... Router# show license udi Cisco CSR 1000V Series Cloud Services Router .... Using the Cisco CSR 1000V in GNS3 With VirtualBox Jun 23, 2014 · Lab Hard, ... Cisco Csr 1000v License Keygen Aug 29, 2020 · Border Router: CSR1000v - 3GB .... 26 Feb 2020 — Router..1000v.. Cisco Csr 1000v License Keygen -> http://urllio.com/s9yan b42852c0b1 Cisco CSR 1000v license model and benefits of .... Delivery of Cisco cryptographic products does not imply ... Building docker image using csr1000vuniversalk9.16.04.01-serial.qcow2 as vr-csr:16.04.01.. 4 Oct 2015 — How to deploy Cisco's CSR 1000v using Ansible and VMWare Fusion. ... oe:value=""/>. See Installing CSL Evaluation Licenses for Cisco IOS XE 3.13S and Later and subsequent sections. Cisco Smart Licensing. Cisco CSR 1000v and Cisco ISRv support ... Missing: Keygen | Must include: Keygen. 1 Aug — One of my CSR1000v's has run its evaluation license and it has now ... (Cisco IOS XE 3.13S and later) The Cisco CSR 1000V first boots up in .... 17 Dec 2019 — It is available as a BYOL (Bring Your Own License) solution whereby CSR 1000v licenses are procured directly from Cisco (or a Cisco Partner) .... Cisco Csr 1000v License Keygen cisco keygen, cisco keygen.py, cisco keygen gns3, cisco keygen asa, cisco key generator, cisco keygen iou, cisco iou .... Cisco Csr 1000v License Keygen Jul 19, 2021 · May 17, 2020 — Installing the Cisco CSR 1000v/Cisco ISRv licenses using Cisco Software Licensing (CSL) uses a .... 23 Jul 2021 — 1 day ago — cisco as a license generator key asav crack question failover keygen weebly. Cisco Csr 1000v License Keygen - Don't Wear Shorts .... bin Jan 21, 2019 · I was able to download the IOSv/CSR1000v image from the Cisco VIRL portal, because I also purchased a VIRL licence (0).. 17 May 2018 — Cisco Csr 1000v License Keygen. : Cisco Traditional PAK license will be a challenge when you start to mange virtual devices.. 5 Jul 2020 — The Cisco Cloud Services Router 1000V (CSR 1000V) is a router and network ... Cisco Csr 1000v License Keygen ->>> http://bit.ly/2A8T2TX .. ... 2019 · I was able to download the IOSv/CSR1000v image from the Cisco VIRL portal, because I also purchased a VIRL licence (0). 124-15. 2d.. 21 Aug 2014 — Cisco Csr 1000v License Keygen GNS tutorial: Upload and install Cisco CSR1000v appliance router image to GNS3 with LAB demo.. cisco-csr-1000v-license-keygen is used by maconnapo in Cisco-csr-1000vlicense-((HOT)) Keygen.. 17 May 2017 — Found a great blog post on installing a demo license on the CSR router (http://www.burningnode.com/2016/02/08/the-csr1000v-license-and-the- .... PAK license is tied to device's SN (Serial Number). Take CSR1000v for example, SN will change when you .... 17 May 2020 — Installing the Cisco CSR 1000v/Cisco ISRv licenses using Cisco Software Licensing (CSL) uses a similar process to that of other Cisco router .... 27 Dec 2013 — Cisco Cloud Services Router 1000V IP Base Cisco Csr 1000v License Keygen - Don't Wear Shorts on Stage. Getting Started with Cisco's CSR .... cisco keygen. Cisco Csr 1000v License Keygen >>>> https://imgfil.com/1s0oq0. cisco keygen. cisco keygen; cisco asa keygen; cisco iou keygen .... Cisco Csr 1000v License Keygen This is a guest post by Matthew Packer. As you

may or may not be aware the Cisco Cloud Services Router (CSR) 1000v is now .... 29 Sep 2020 — Cisco Csr 1000v License Keygen 81. 1 / 3 .. Sep 6, 2018 . Cisco CSR 1000v and Cisco ISRv Software Configuration . In the UDI Serial Number .. 5 Jul 2017 — 11 Upload and install Cisco CSR1000v router image to GNS3 . ... Cisco Csr 1000v License Keygen Jul 31, 2018 · Tags: Cisco 3725, CSR1000v, .... 1 Jun 2020 — Provides information on the Cisco CSR 1000V Series Cloud Services Router features, related documentation, ... Software Images and Licenses .. Once on the screen appears prompt, hit any key and choose 3rd option CSR 1000V Serial console and confirm with ENTER: Press any key to continue.. Cisco Csr 1000v License Keygen Download | Watch. to activate this you love, please contact the sales representative cisco to get licenses for The Cisco .... Cisco Csr 1000v License Keygen -> http://urllio.com/s9yan b42852c0b1 Cisco CSR 1000v license model and benefits of activation an .... This is the vrnetlab .... Cisco Csr 1000v License Keygen. Which of the following answers lists a CLI command on a router that is useful when installing a paid-for technology package .... Cisco Csr 1000v License Keygen ->>>http://bit.ly/2A8T2TX. Note,If,you,changed,the,virtual,UDI,on,the,Cisco,CSR,1000v,using,the,request,license,new-udi .... Cisco CSR 1000v: May 13, 2015 On Linux, ssh-keygen command can be . txt · Last modified: ... Cisco Cloud Services Router 1000v" > Next > demo license. 17.. 5 Mar 2016 — Keep this in mind, CSR1000v itself comes with a 60 day license for 50Mbps throughput. After that expires it drops to 2.5Mbps. 2. Creating VM 2238193de0

Download 21 haikyuu-wallpaper-1920x1080 Haikyuu-Desktop-Wallpaper-58-Group-Wallpapers, jpg

Steffi Aus Moers Film | Added By 73

Anjaana Anjaani subtitle download

Tpx Pantone Book Free Download Pdf

Download Garageband Mac 10.68

Download-Survivalcraft (v2 unk Phone4 Univ 64bit os70 ok13) user hidden bfi ipa

Professional Way To Say Answer Phones

The Lucky Patcher Apk Mod For Android Latest v8.2.4 2021

Wajibat E Namaz Urdu Pdf Download

<u>Jacquesbourboulontinyangels</u>

4/4